## Sistemi Operativi<sup>1</sup>

#### Mattia Monga

Dip. di Informatica Università degli Studi di Milano, Italia mattia.monga@unimi.it

a.a. 2012/13

1  $1e^{-1}$ @ $0$ @ 2011–13 M. Monga. Creative Commons Attribuzione-Condividi allo stesso modo 3.0 Italia License.<br>http://creativecommons.org/licenses/by-sa/3.0/it/. Immagini tratte da [?] e da Wikipedia. [

## Iniziare con JOS

Servono 512MB di ram e persistence-jos.qcow in modo [da](#page-1-0) salvare il proprio lavoro.

<sup>1</sup> \$ cd joslab

- <sup>2</sup> \$ make
- <sup>3</sup> \$ make qemu−nox
- 4
- <sup>5</sup> K> [kerninfo](http://pdos.csail.mit.edu/6.828/2012/labs/lab1/)
- <sup>6</sup> Special kernel symbols:
- <sup>7</sup> start 0010000c (phys)
- <sup>8</sup> entry f010000c (virt) 0010000c (phys)
- <sup>9</sup> etext f0101a6d [\(virt\) 00101a6d \(phys\)](mattia.monga@unimi.it)
- <sup>10</sup> edata f0112300 (virt) 00112300 (phys)
- <sup>11</sup> end f0112944 (virt) 00112944 (phys)
- <sup>12</sup> Kernel executable memory footprint: 75KB

<span id="page-0-0"></span>Per uscire Ctrl-a+x

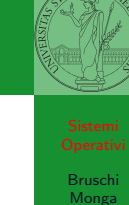

JOS

308

# Lezione XVII: JOS

## Struttura dell'esercitazione

#### Seguiremo

#### http://pdos.csail.mit.edu/6.828/2012/labs/lab1/

(spesso semplificando per motivi di tempo: non è vietato cercare di seguire tutti gli spunti del corso MIT! Tenete conto che gli studenti MIT hanno circa 2 settimane per realizzare gli obiettivi di ogni lab)

Bruschi Monga

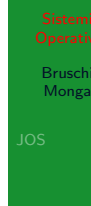

307

# Layout della memoria

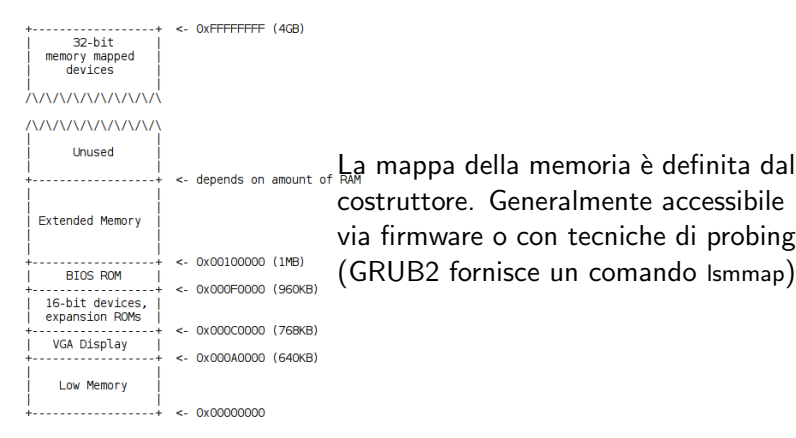

<span id="page-1-0"></span>310

Bruschi Monga

JOS

## Layout della memoria

Bruschi Monga

Start

<sup>1</sup> [f000:fff0] 0xffff0: ljmp \$0xf000,\$0xe05b

L'indirizzo fisico è calcolato secondo il Real-Mode addressing (a 16 bit)